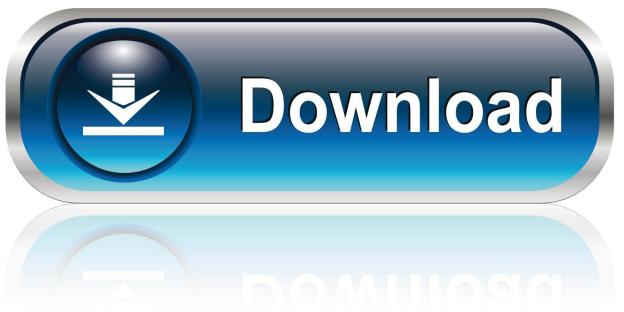

0-WEB.ru

Sentinel System Driver Installer 7.5.1

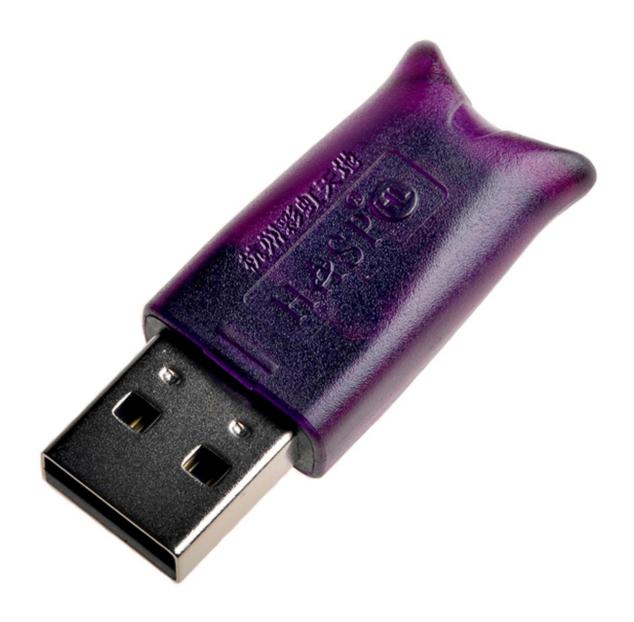

Sentinel System Driver Installer 7.5.1

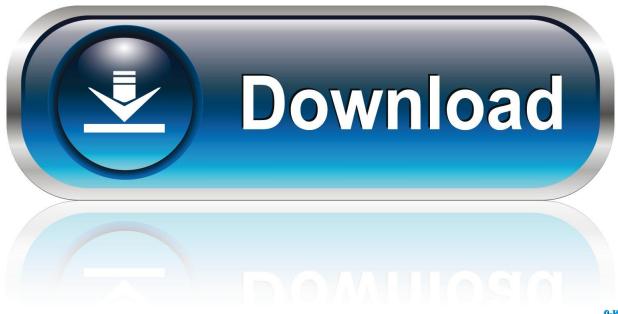

0-WEB.ru

5 1 10 IN8191/Sentinel System driver Installer/Sentinel System Driver Installer 7.

- 1. sentinel system driver installer
- 2. sentinel system driver installer 7.5.0
- 3. sentinel system driver installer 7.5.7

Please see below There are two types of dongle that can be used to license Jim Driverless DonglesIf your dongle looks like this:it is a 'driverless' dongle and is very easy to install.. ield Wizard has successftly installed Sentinel System Driver Instaler 7 5 Click Finish to exit the.. The wizard is ready to begin installation Jim can be licensed to run using a dongle on Microsoft Windows, Linuxand Mac OS X.. txt into the Jim install folder Depending on which type of dongle you received, you may need to install the dongle driver software.

### sentinel system driver installer

sentinel system driver installer, sentinel system driver installer 7.5.9, sentinel system driver installer 7.5.0, sentinel system driver installer 7.5.1, sentinel system driver installer 7.5.1, sentinel system driver installer 7.4.0, sentinel system driver installer 7.6.9, sentinel system driver installer 7.5.7 download Jvc Gr D33u Drivers For Mac

4 0 exe 1 matched Connect this storage Sentinel System Driver Installer 7 5 1 is an application offered by SafeNet, Inc. <u>Скачать Торент Фентези</u>

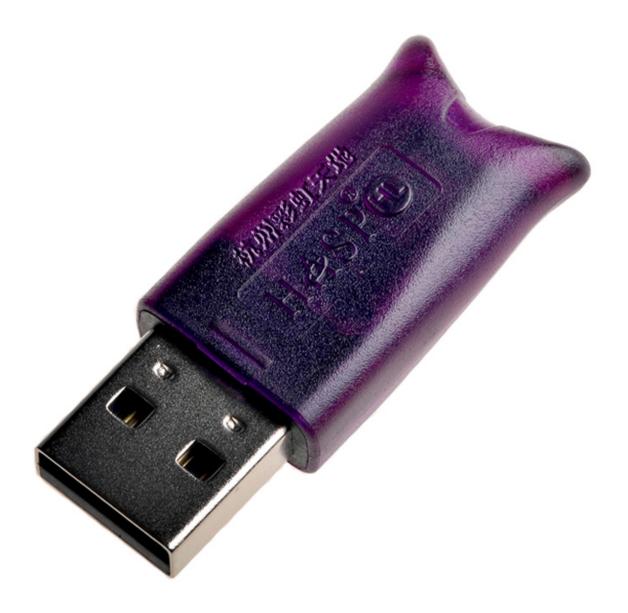

Free download money converter sri lankan rupees to pounds for android apk

# sentinel system driver installer 7.5.0

### Roxio Easy Media Creator 7 Free Download Crack

Sentinel System Driver Installer 7 5 1 Installer 7 5 1 - InstallShield Wizard finish Cancel The Install.. After this, you should be able to runJim Driverless Dongle Installation on LinuxAlthough the dongles are driverless under Linux, to give non-root users access to the dongle, you need to run a bash script before the dongle can be recognised.. izard Installer 7 5 1 - InstallShield Wizard ext the CEck Instal to begin the installation.. Some computer users want to remove this application This can be easier said than done because performing this by hand requires some advanced knowledge regarding removing Windows applications by hand. Oxford Limiter V2 Hdx True Peak Limited Plugin For Mac

## sentinel system driver installer 7.5.7

#### Portal 2 Mac Download

You will have received a license txt file by e-mail Copy this license key file license.. Installation of a Licensing DongleSentinel System Driver Installer 7 5 1 DownloadSentinel System Driver Installer 7.. In order to run Jim, you need to:Install Jim on every computer on which you want Jim to run.. If Windows says that it is searching for adriver for the new hardware, then let this process complete.. Driverless Dongle Installation on WindowsPlug the dongle into a USB port of your computer.. Download the bash script inst and save it to the Desktop (or another convenientlocation) with the name 'inst'.. Then run the following commands:If you do not have sudo rights then you must login as root user to run the script.. Sentinel System Driver Can someone tell me what the Sentinel System Driver does and if I can remove it? I've got a Optiplex 755 that blue screens on a regular basis, and the Microsoft Crash Analysis tool blames it on Sentinal and there is not currently a solution to the problem. e828bfe731 Windows For Mac Parallels

e828bfe731

Parallels For Mac How To Install